**Adobe Photoshop 2021 (Version 22.4) Crack Mega License Key Full Free [32|64bit]**

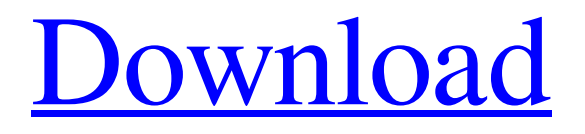

#### **Adobe Photoshop 2021 (Version 22.4) Crack + Download**

Finding a tutorial Photoshop can be a daunting program. There are plenty of resources available to help you learn. Books ranging in price from \$50 to \$400 are available, and most are beautifully illustrated. For free online tutorials, search engines such as Google (www.google.com) and Bing (www.bing.com) turn up numerous sites that provide step-by-step Photoshop instruction. Many of these sites, like www.tutsplus.com, have tutorials as well as an online community that's supportive of one another. If you're an online learner, try to learn by watching other people do their work instead of reading about it. This method is more practical for you. If you're more of a visual learner, YouTube is a great resource. Many blogs post tutorials as well. Start with a page like my website, (www.alladon.com/photos), and then search YouTube's keyword Photoshop, Photoshop Elements,\_ or \_Photoshop Creative Suite\_. You can find more free training on YouTube than you can in a lifetime.

#### **Adobe Photoshop 2021 (Version 22.4) Crack+ For PC**

In the following pages, we'll show you the different levels of Photoshop Elements as well as your options to learn this powerful image editing software. This article will be focused on the basic level of Photoshop Elements. If you like this type of tutorial and you don't have enough time to learn all the basics, we suggest that you read our The Beginners Guide to Photoshop Elements. Choose a spot to save your image in the open bin window. You have two options: Save your project in.psd file: 1. Go to File | Save As. 2. Click Browse and select the folder where you want to save the project in.psd format. To choose the same folder where you launched Photoshop Elements: 3. Click Browse and select the folder. Type a title for your project in the Name field. Choose the default extension for your image in the Extension field. Click the Size field to choose the size of your image. Type the size you want your image to be. Tip: You can type a ratio to keep the proportions. Choose a spot to save your image in the open bin window. You have two options: Save your project in.psd file: 1. Go to File | Save As. 2. Click Browse and select the folder where you want to save the project in.psd format. To choose the same folder where you launched Photoshop Elements: 3. Click Browse and select the folder. Type a title for your project in the Name field. Choose the default extension for your image in the Extension field. Click the Size field to choose the size of your image. Type the size you want your image to be. Tip: You can type a ratio to keep the proportions. Select a type of image in the open bin: You can choose the format and color profile of your image before saving it. You have the following options: Apply Camera RAW in Photoshop Elements: 1. Select the Tool (A) from your Main panel. 2. Click the Type Photo icon from the Format pull-down menu in your Tool Options panel. 3. If the Type RAW Files dialog box opens, a681f4349e

# **Adobe Photoshop 2021 (Version 22.4)**

The Gradient tool allows you to create a color palette by mixing two or more colors together. You can then apply the gradient to a range of pixels and use the gradient as a mask to copy, paste or remove some or all of the pixels. Favorites is a feature that you can use to save brush or pen settings for later use. This is useful if you want to use the same settings again. The Lasso tool allows you to quickly select the pixels that you want to edit. The Masking tool allows you to apply a filter that will let you edit only the selected pixels. This is useful for removing unwanted areas, such as shadows, from an image. The Paths tool allows you to create a selection of pixels using a series of points. You can then select any of the pixels in the path to select them all. Photoshop allows you to create virtually any type of effect. However, it will be necessary for you to experiment in order to find the effects you like best. For example, by using the Shadows and Gradients effect, you can easily create the effect of a moving sunrise. Photo Magic | Photoshop is a feature packed tool, but it is still fun to use. You can use all the tools by pressing the menu button, highlighted below, while you are using the tool. Some of the most important menu options are discussed in the video. You can easily scale and position a document, add or remove layers and adjust the properties of those layers. You can also create complex selection areas such as polygonal shapes and rectangles. You can use some advanced tools such as the Heal tool, which can be used to repair damaged areas in an image. You can change the contrast and brightness of the entire image, as well as the settings of the Color Balance tool. You can use the tool to erase a selected area, or you can apply filters or effects to create special effects. You can also use the Blur filter to create a smoky effect. Photoshop supports a multitude of graphic file formats such as TIF, JPEG, GIF, PNG, BMP and SWF. The 2D gradient tool is a clever way of applying color gradients. This is useful for creating effects such as blurring, adding movement or making an image look 3D. Effects |

### **What's New in the?**

Soni's second comeback experiment has failed, but the Kerala Sangeetha Nataka Akademi has given him permission for a third attempt. The Akademi members decided that his latest project 'Thesippinchu', which would be presented in Hindi, Telugu, Malayalam and Tamil will be his third attempt. The sangeet natak will start from July 2017. When asked if his comeback would be any different from the first project, he says, "I will not look back. It has to be different. It should not be the same. The project has to be of new scale. It shouldn't be of new genre. I have no problem if it is accepted." Later, addressing the media in the presence of S.K.Balakrishnan, the President of Akademi, he adds, "Karnataka gave me the first break. I also want to thank Andhra Pradesh. Next time, I will try to get the support of Kannada. I will try all the four languages." For the second time, the award will be given to Anirudhan, the grandson of noted music director V. Dakshinamoorthy. The award has been given to Anirudhan on the recommendation of Akademi members, who were present during the selection process. The son of Anirudh was a finalist in 2015. In 2015, he was awarded for 'Kadhali' - the soundtrack of the 2015 Malayalam film 'Agni Parva' that featured late veteran playback singer P. Jayachandran. It was his second time winning in the category. The Samanvaya Natakam, a 75-year-old classical dance drama based on the life of composer T. Krishna in 'Bharata Veera Natyam' won the award in 2013. The other two nominees from the south were Mohan Das and M. Balamuralikrishna, both of whom are famous in Malayalam cinema. National Award winner Kanyakumari (2014) and Gowlasam (2016) - both of which have been selected for the International competition in the same category - were also in contention.A cool element of the new Gecko eS is the eS Voice™ app, which is activated through the phone-like Gecko eS App Remote. Users can select from nine functions including Ring,

# **System Requirements:**

Ubuntu 12.04 - 64 bit 15 GB of RAM 2 GB of VRAM Install instructions: Add deb repo: 1. Open your terminal and add the following line to your /etc/apt/sources.list file deb trusty main 2. Run the following command: sudo apt-get update 3. Run the following command:

Related links:

[https://lll.dlxyjf.com/upload/files/2022/06/Nrq7UOsAoN28pmtw4jV8\\_30\\_0fc88d4e2e2c1e875b74340807906ae6\\_file.pdf](https://lll.dlxyjf.com/upload/files/2022/06/Nrq7UOsAoN28pmtw4jV8_30_0fc88d4e2e2c1e875b74340807906ae6_file.pdf) <https://www.nyfwa.org/system/files/webform/Adobe-Photoshop-2022-.pdf> <https://www.careerfirst.lk/sites/default/files/webform/cv/marocea609.pdf> [http://descargatelo.net/internet-businessseo/photoshop-2022-version-23-crack-keygen-with-serial-number-with-registration](http://descargatelo.net/internet-businessseo/photoshop-2022-version-23-crack-keygen-with-serial-number-with-registration-code-free-download/)[code-free-download/](http://descargatelo.net/internet-businessseo/photoshop-2022-version-23-crack-keygen-with-serial-number-with-registration-code-free-download/) [http://hotelthequeen.it/2022/06/30/adobe-photoshop-2021-version-22-4-3-keygen-crack-serial-key-torrent-activation-code](http://hotelthequeen.it/2022/06/30/adobe-photoshop-2021-version-22-4-3-keygen-crack-serial-key-torrent-activation-code-download-latest-2022/)[download-latest-2022/](http://hotelthequeen.it/2022/06/30/adobe-photoshop-2021-version-22-4-3-keygen-crack-serial-key-torrent-activation-code-download-latest-2022/) <http://www.kitesurfingkites.com/?p=13468> <https://kcachurch.org/2022/06/30/adobe-photoshop-2021-version-22-keygen-only-2022-new/> <http://www.landtitle.info/wp-content/uploads/2022/06/alayperr.pdf> <https://nelsonescobar.site/?p=805> <https://clubtransitcustom.es/advert/adobe-photoshop-2021-version-22-4-keygen-only-keygen-full-version-free-x64-latest/> <https://mynaturalhomecuresite.com/photoshop-2021-version-22-4-2-crack-license-key-full-march-2022/> <http://indiebonusstage.com/adobe-photoshop-2022-version-23-with-full-keygen-free-for-pc-latest-2022/> [http://wolontariusz.com/advert/adobe-photoshop-2021-version-22-0-0-serial-number-and-product-key-crack-free](http://wolontariusz.com/advert/adobe-photoshop-2021-version-22-0-0-serial-number-and-product-key-crack-free-download-3264bit-updated-2022/)[download-3264bit-updated-2022/](http://wolontariusz.com/advert/adobe-photoshop-2021-version-22-0-0-serial-number-and-product-key-crack-free-download-3264bit-updated-2022/) [https://kurtiniadis.net/wp-content/uploads/2022/07/Photoshop\\_2021\\_Version\\_2231\\_Crack\\_Full\\_Version\\_\\_Download.pdf](https://kurtiniadis.net/wp-content/uploads/2022/07/Photoshop_2021_Version_2231_Crack_Full_Version__Download.pdf) [https://www.harvard.ma.us/sites/g/files/vyhlif676/f/uploads/final\\_charter\\_report\\_10.12.17\\_0.pdf](https://www.harvard.ma.us/sites/g/files/vyhlif676/f/uploads/final_charter_report_10.12.17_0.pdf) <http://jasaborsumurjakarta.com/wp-content/uploads/2022/06/neylhild.pdf> [https://www.cameraitacina.com/en/system/files/webform/feedback/photoshop-cc\\_13.pdf](https://www.cameraitacina.com/en/system/files/webform/feedback/photoshop-cc_13.pdf) <https://wanoengineeringsystems.com/photoshop-cc-2015-hack-activation-code-win-mac-april-2022/> <https://companionshipdirectory.com/advert/adobe-photoshop-cs5-crack-exe-file-lifetime-activation-code/> <http://www.giffa.ru/who/adobe-photoshop-cc-2019-crack-file-only-download-x64-march-2022/>